<span id="page-0-3"></span>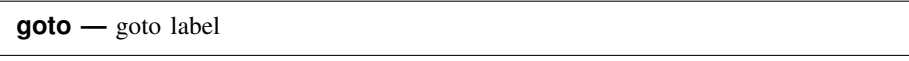

[Description](#page-0-0) [Syntax](#page-0-1) [Remarks and examples](#page-0-2) [Reference](#page-1-0) [Also see](#page-1-1)

## <span id="page-0-0"></span>**Description**

<span id="page-0-1"></span>goto *label* causes control to pass to the statement following *label*:. *label* may be any name up to eight characters long.

# **Syntax**

```
label: . . .
     . . .
     goto label
```
<span id="page-0-2"></span>where *label*: may occur before or after the goto and must be a [valid Stata name](https://www.stata.com/manuals/u11.pdf#u11.3Namingconventions).

### **Remarks and examples [stata.com](http://stata.com)**

These days, good style is to avoid using goto.

goto is useful when translating a FORTRAN program, such as

 $A = 4.0e0/3.0e0$  $10 B = A - 1.0e0$  $C = B + B + B$  $EPS = DABS(C - 1.0e0)$ if (EPS.EQ.0.0e0) GOTO 10

The Mata translation is

 $a = 4/3$  $s10: b = a - 1$  $c = b + b + b$  $eps = abs(c-1)$ if (eps==0) goto s10

although

```
a = 4/3do {
b = a - 1c = b + b + beps = abs(c - 1)} while (eps==0)
```
is more readable.

#### <span id="page-1-0"></span>**Reference**

<span id="page-1-1"></span>Gould, W. W. 2005. [Mata Matters: Translating Fortran](http://www.stata-journal.com/article.html?article=pr0017). Stata Journal 5: 421–441.

#### **Also see**

- [M-2] **[break](https://www.stata.com/manuals/m-2break.pdf#m-2break)** Break out of for, while, or do loop
- [M-2] **[continue](https://www.stata.com/manuals/m-2continue.pdf#m-2continue)** Continue with next iteration of for, while, or do loop
- [[M-2](https://www.stata.com/manuals/m-2do.pdf#m-2do)]  $\mathbf{do}$   $\mathbf{do}$  ... while (exp)
- $[M-2]$  $[M-2]$  $[M-2]$  for for (exp1; exp2; exp3) stmt
- $[M-2]$  [while](https://www.stata.com/manuals/m-2while.pdf#m-2while) while (exp) stmt
- [M-2] **[Intro](https://www.stata.com/manuals/m-2intro.pdf#m-2Intro)** Language definition

Stata, Stata Press, and Mata are registered trademarks of StataCorp LLC. Stata and Stata Press are registered trademarks with the World Intellectual Property Organization of the United Nations. StataNow and NetCourseNow are trademarks of StataCorp LLC. Other brand and product names are registered trademarks or trademarks of their respective companies. Copyright (c) 1985–2023 StataCorp LLC, College Station, TX, USA. All rights reserved.

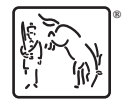

For suggested citations, see the FAQ on [citing Stata documentation](https://www.stata.com/support/faqs/resources/citing-software-documentation-faqs/).